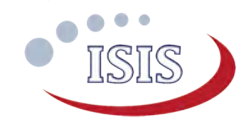

# ICEPS Option Sheet

### How to use this Option Sheet:

- Please fill-in this Option Sheet carefully. In case you have questions, we advise contacting ISIS prior to sending the Option Sheet at[: sales@isispace.nl.](mailto:sales@isispace.nl) Note that you are responsible to make sure the inputs you make are correct, since ISIS will produce the product accordingly, and shall not be responsible to verify your inputs or liable to provide refunds, make alterations or send a new product in case your input does not reflect your needs correctly.
- Fill in the form digitally. You will need to have Adobe Acrobat reader installed (free download available at <http://get.adobe.com/reader/>)
- Press the check button at the end to verify if your Option Sheet is complete.
- Once you are ready, press the Enable Read Only button to prevent accidental changes, save the changes and send the digitally filled-in Option Sheet by email to your Sales Representative.

### Customer Contact Information

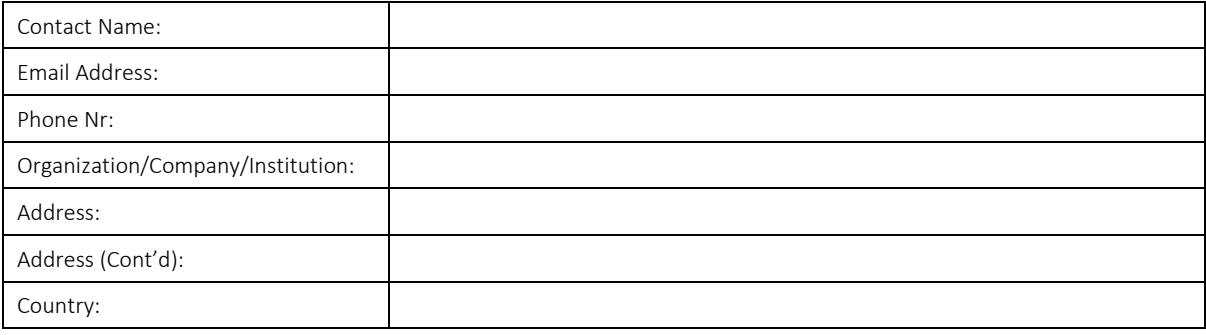

## Additional Information (Optional)

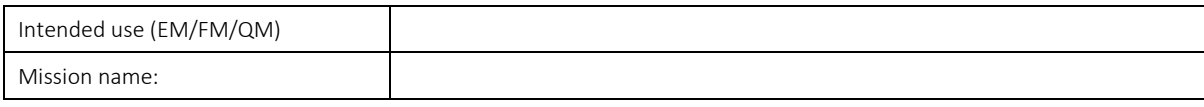

### For ISIS Use – Leave Blank –

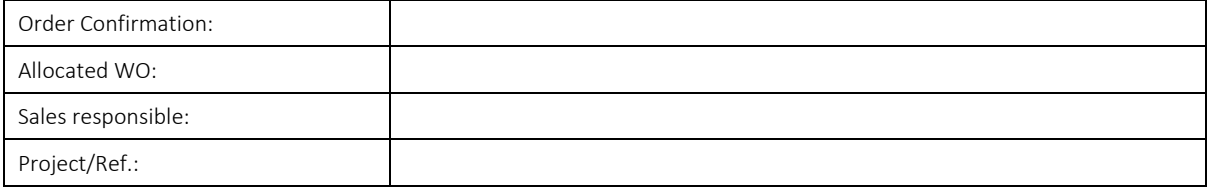

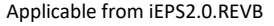

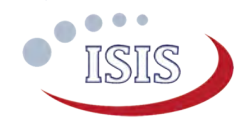

# General Configuration

#### Configuration of ICEPS

The ICEPS consist of IU (Integrated Unit) PCB and a PBP (Power battery pack). The PBP is available in 2C (two battery cells in series) and 4C (four battery cells in series).

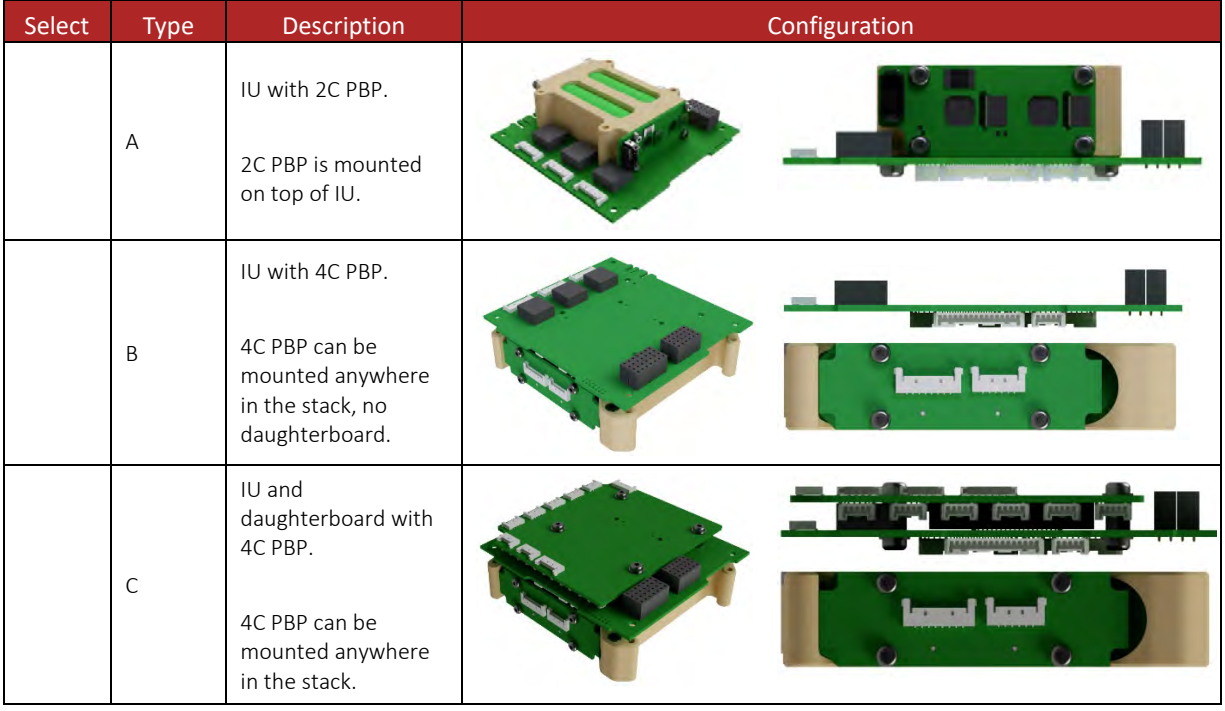

#### Harness

Battery pack to main board; these options are only applicable to type B and C. Type A will always be delivered with harness

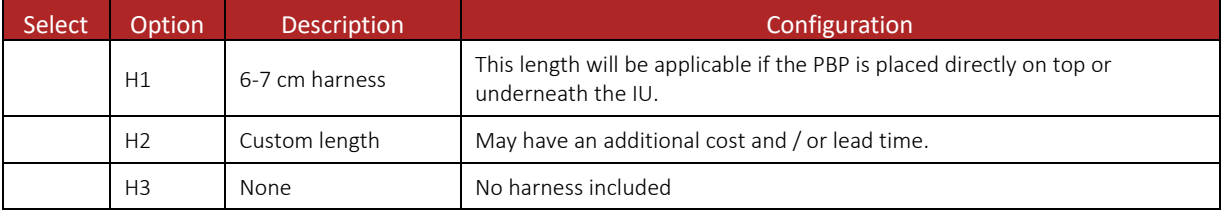

For custom length:

j.

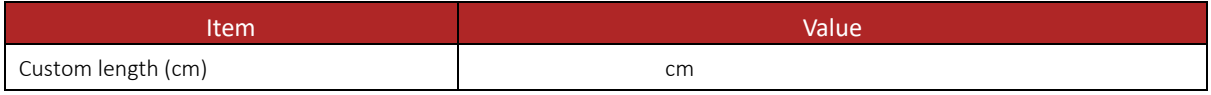

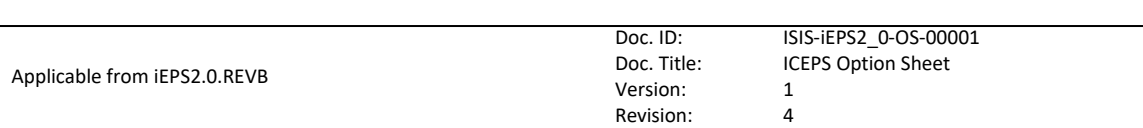

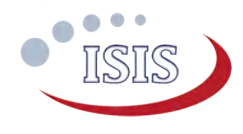

# Electrical Configuration

#### Grounding scheme

The board is mechanically mounted in a CubeSat stack by means of four mounting holes which are normally isolated from the iEPS ground. If so required, these mounting holes can be connected to the board electrical ground. Four 0603 footprints are available with each mounting hole.

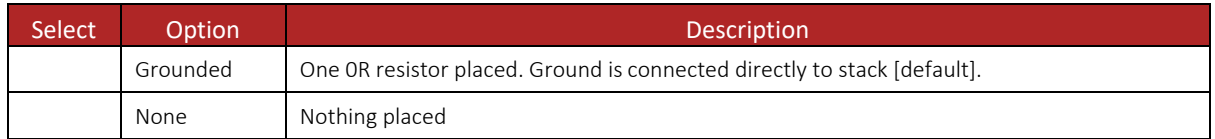

#### I 2C pin selection

Even though only one I2C bus is used, there are two alternative sets of pins on the CSKB that could be used to connect to the board.

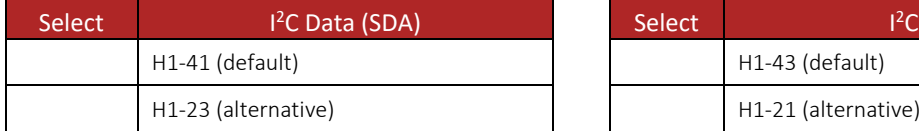

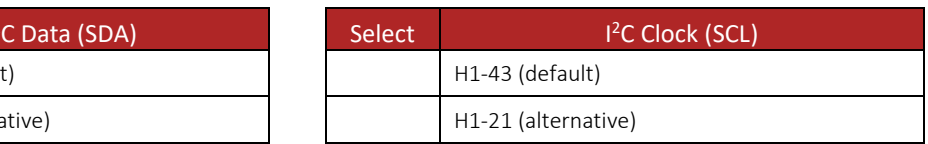

#### ABF (Apply Before Flight) pin selection

ABF signal from ICEPS to OBC (On Board Computer)

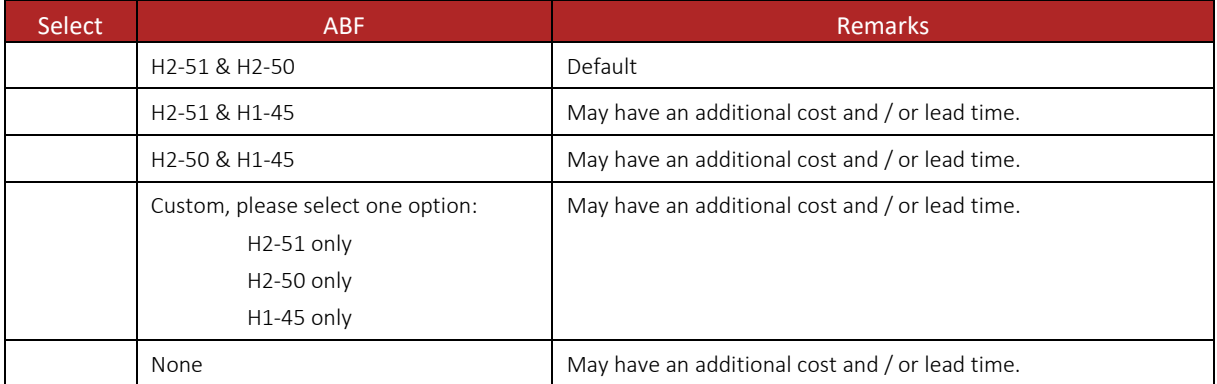

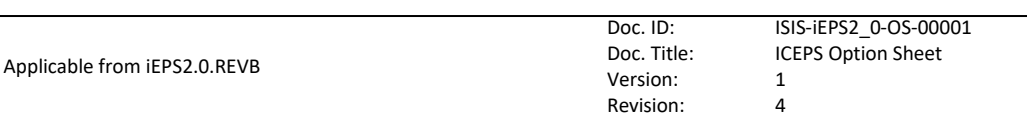

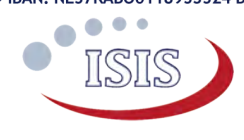

# Software Configuration

### I 2C Address

Each board that is attached to the I2C bus requires a unique bus address. The users can specify any other address if the default is not compatible with their system. The address can be any 7-bit number with the exception of reserved addresses, specified in the I<sup>2</sup>C bus specification [\(http://www.nxp.com/documents/user\\_manual/UM10204.pdf\)](http://www.nxp.com/documents/user_manual/UM10204.pdf) and listed below:

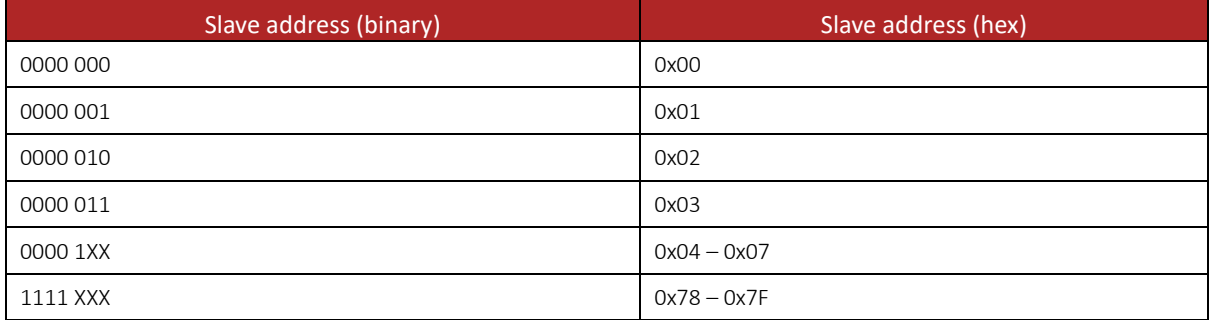

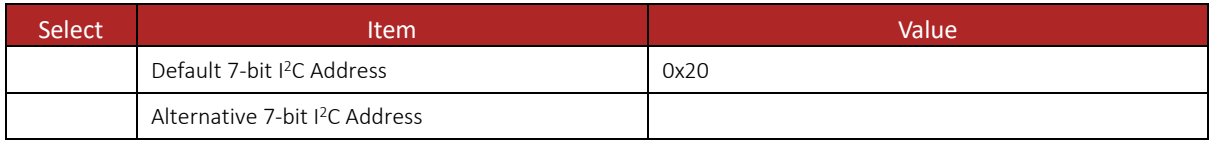

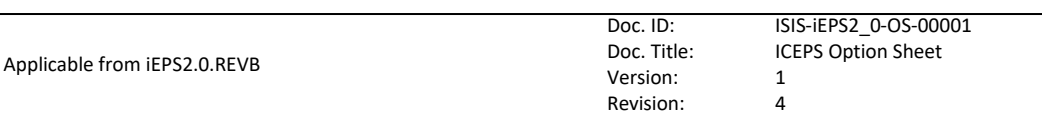

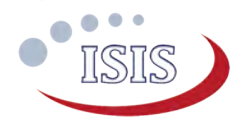

### Connector Type and Placement

CSKB configuration

 $\sqrt{ }$ 

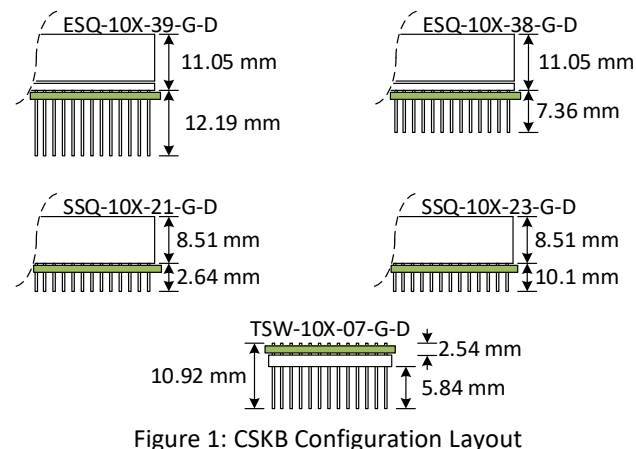

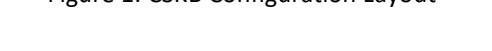

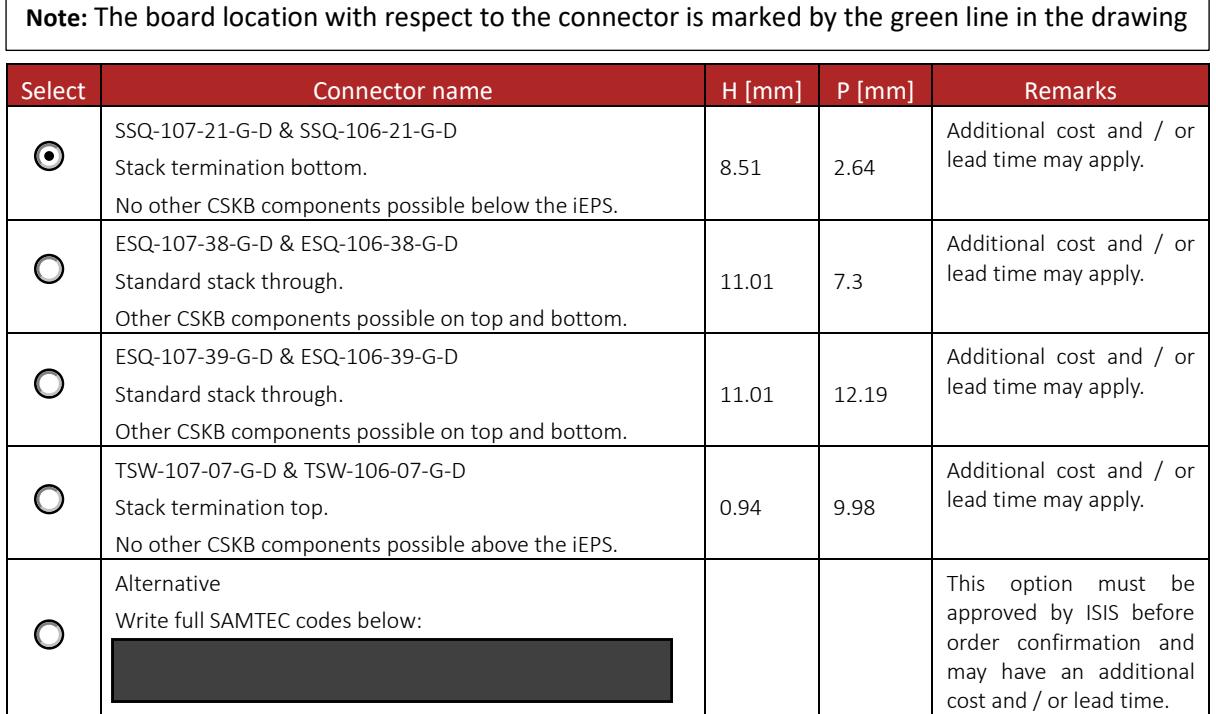

### Additional Comments

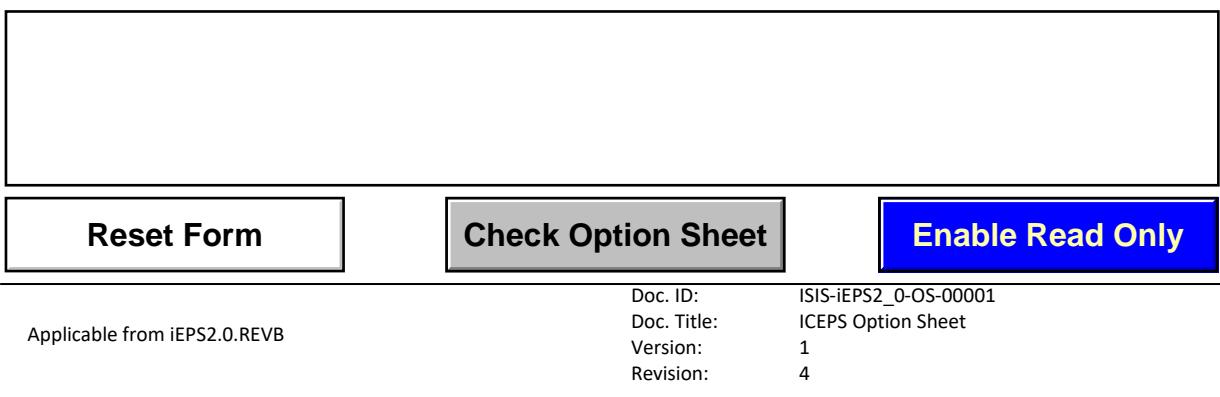